# Сервер морфинга протеинов

Руководитель: Вяткина Кира Вадимовна Исполнитель: Лушников Андрей (4 курс, 445 гр)

# Морфинг

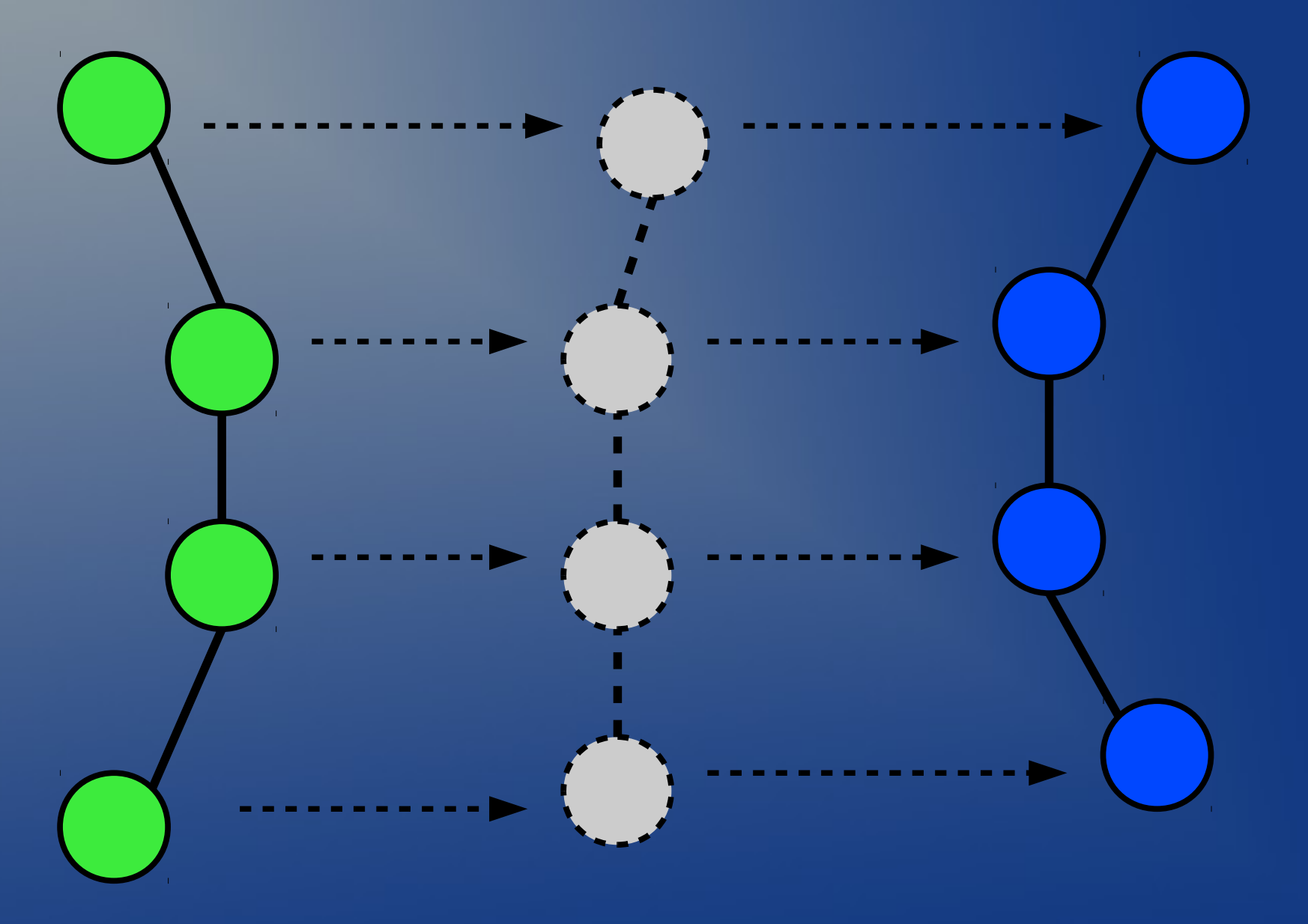

### Области применения

• Во многом определяет функцию белка • Разработка лекарственных препаратов – Загрузка протеинов из пользовательских pdb-файлов – Морфинг протеинов • Выравнивание • Морфинг – Просмотр результатов морфинга

#### • Веб-сервис

### Цели и задачи

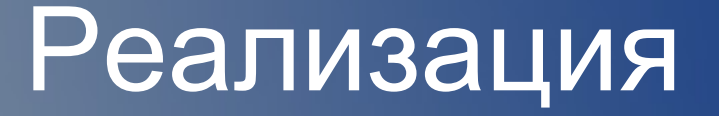

- Веб-сервер: Ruby + Ruby on Rails
- Алгоритмы: ANSI C
- Просмотр: javascript + webgl

## Алгоритмы

#### • Выравнивание

- Трактовка как RMSD
- Реализация QCP Superposition Method (2005)
- Морфинг
	- Интерполирование
	- Алгоритм Castellana-Pevzner

## Результат

- simple-waterfall-188.heroku.com
- Загрузка протеинов из пользовательских pdb-файлов
- Морфинг протеинов
- Просмотр результатов морфинга

# Веб-сервис

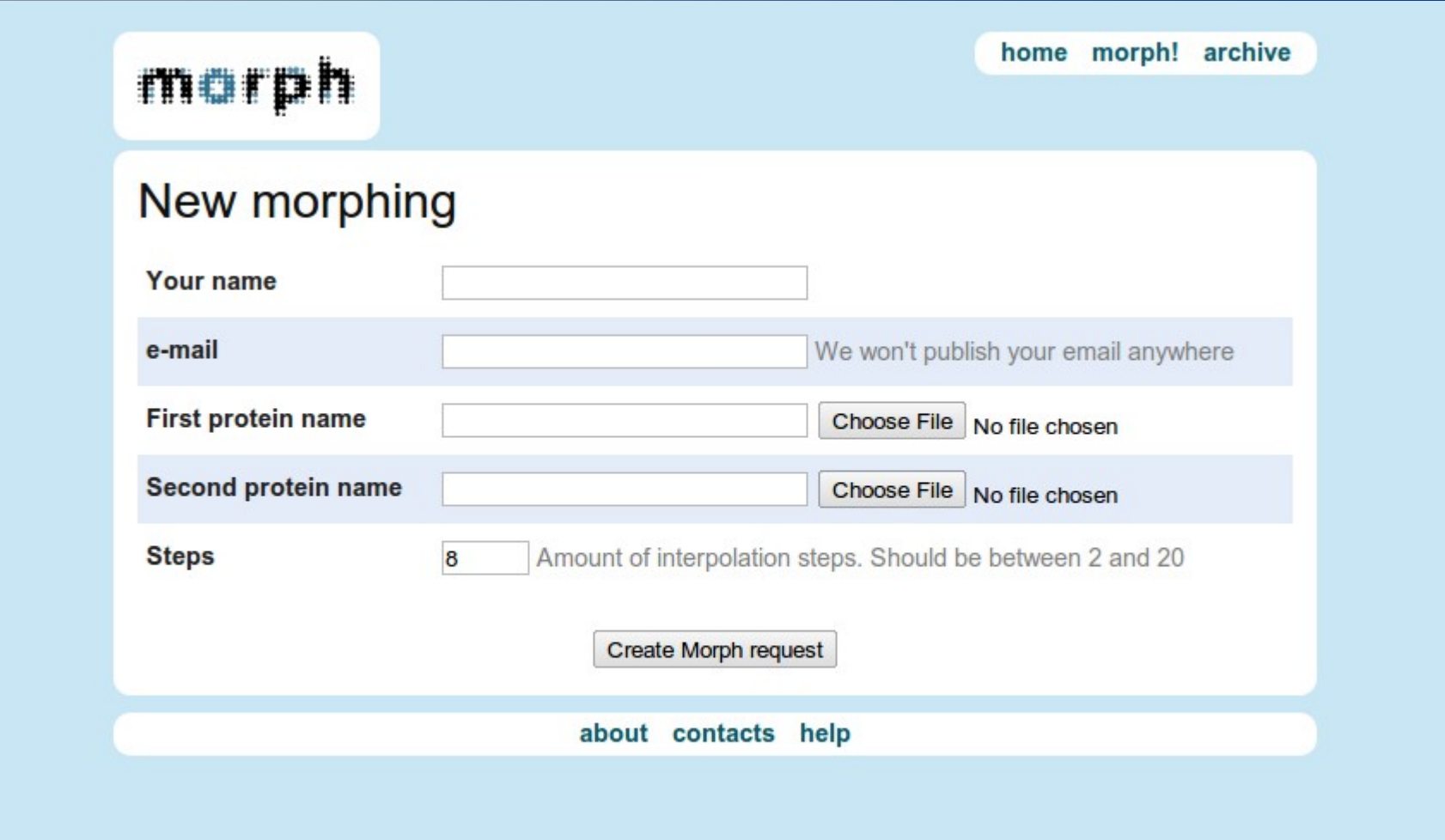

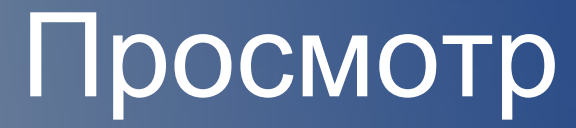

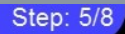

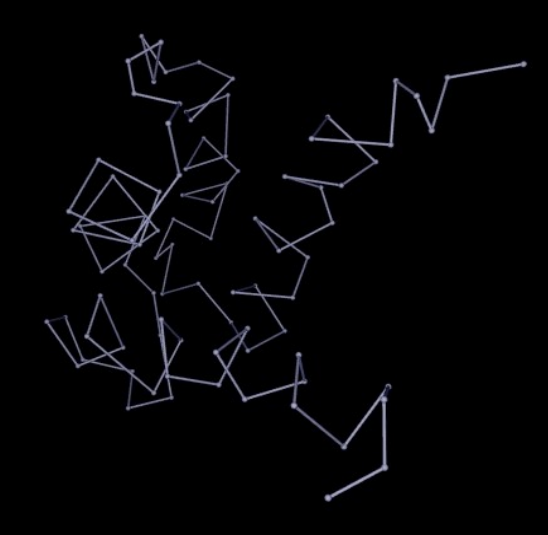